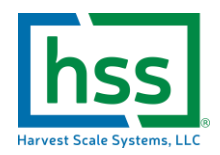

## **HSS Pallet ID or LOT ID Barcoding Setup Guide**

### Introduction

The HSS field system offers the use of another grouping identifier when picking fruit to assist in generating bills of lading in our software system. This allows the grower to slice and dice their scanned lugs of fruit however makes sense for increased traceability.

The labelling used in the HSS software is "Pallet ID" or "pallets" of fruit. That is because this identifier is the most practical granularity level for fruit traceability. This still may be too granular (or too small of an increment) for larger growers. Typically a "LOT ID" to describe several pallets of fruit from a particular field or maybe an entire truck load of fruit for larger operations if pallets are too incremental. HSS will use PALLET ID and LOT ID interchangeably.

The PALLET ID value is used in much the same way that the FIELD ID's are used. The scale operator would set the scale up with a tare weight, field ID and then scan the Pallet ID. Then place the scanned label on the empty pallet that will be shortly filled with lugs full of fruit. Any lugs that are scanned are now associated with the Pallet ID that was most recently scanned. Once the pallet cannot be physically loaded with any more lugs the scale operator would scan the next available Pallet ID label; this closes out the existing Pallet ID. Subsequent lugs are now associated with the new Pallet ID. Special reports can be printed at the scale that will show a summary of the Pallet ID weight values that could be attached to the pallet for tracking purposes.

Pallets can be marked under specific shipments to third parties within the HSS software

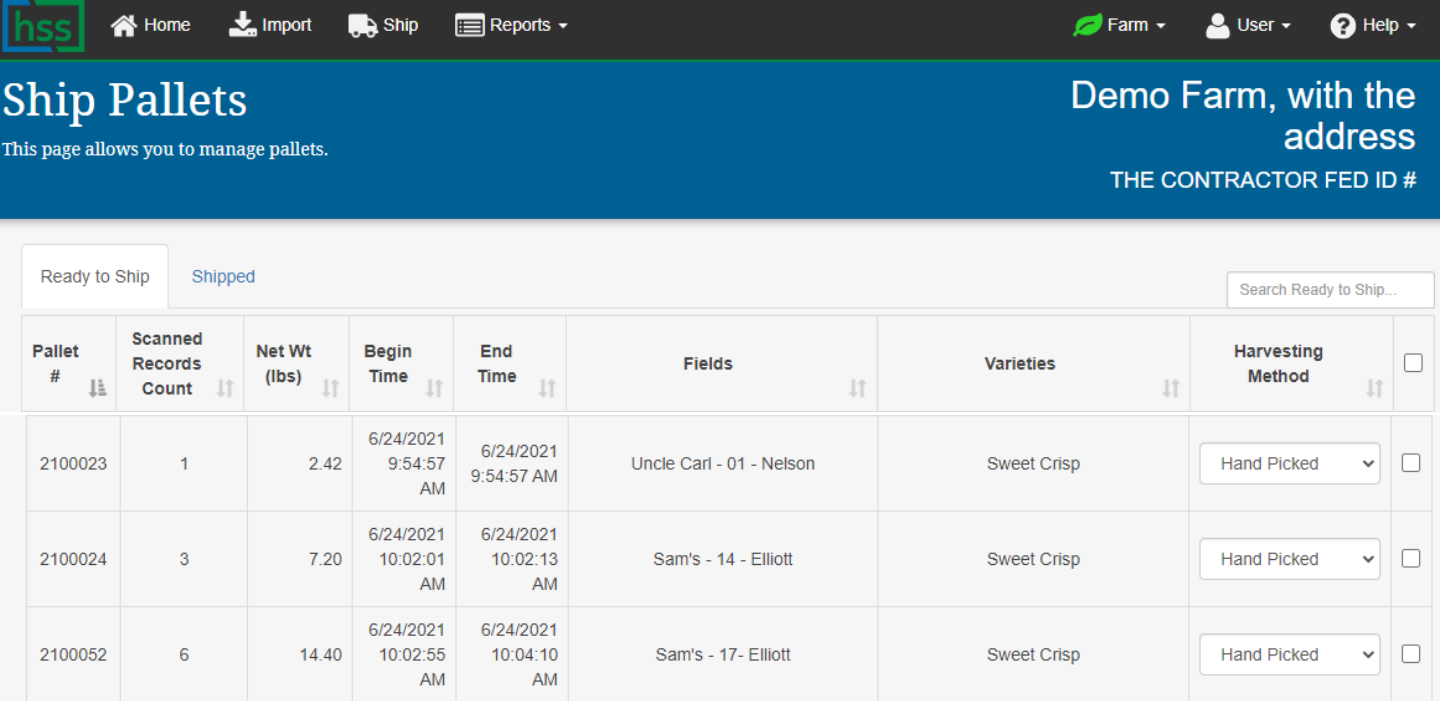

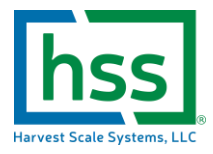

## Sample bill of lading using palletized ID's

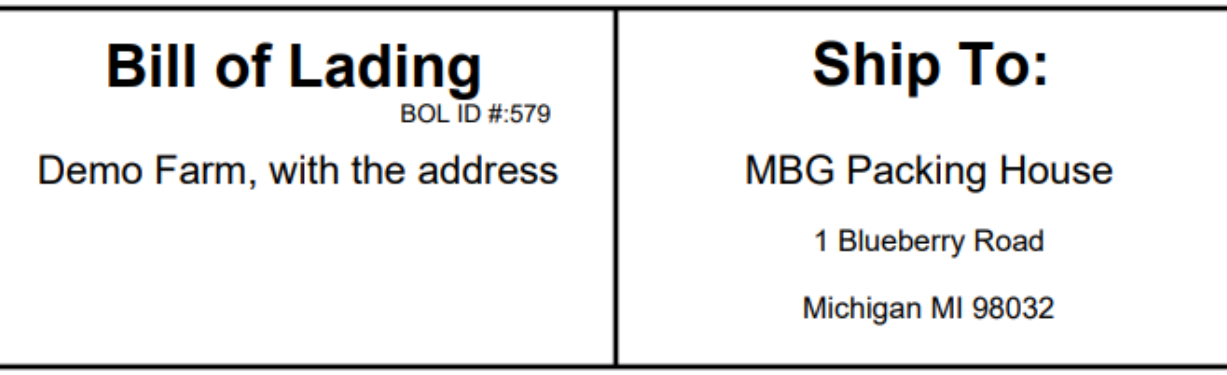

#### **Contents: Blueberries**

Lug Count: 0

Ship Date: 12/9/2021

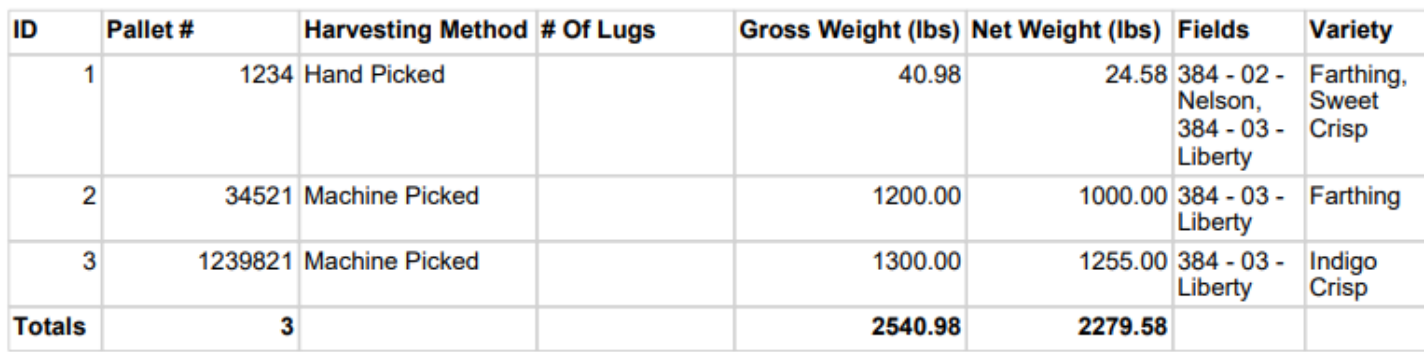

As you can see there is a huge advantage to taking a small additional step to setup these barcodes for your farm in advance of your picking season.

### Understanding the Barcode Setup

The scale uses a letter in the incoming data to decide what type of value was scanned and then what to do with that value.

For the Pallet ID barcodes that are scanned it means that a capital "P" must ALWAYS be the first value contained within the barcode string. **NOTE: The "P" is trimmed off once scanned and ONLY the numeric value will be saved.**

The next recommendation is that we suggest you keep your identifiers NUMERIC only and no longer than 7 characters. The reason is that there are a couple of data entry prompts at the scale to re-print reports/manually enter a pallet ID into the scale system instead of scanning. Keeping this to be a short numeric value greatly improves redundancy and ease of use.

Our highest recommended and simple setup for the barcode string value for palletization/LOT ID's would be:

"P date date digit digit digit digit digit"

- So "P2200001" would be year 2022 and pallet number 1 for the season
- So "P2201234" would be year 2022 and pallet number 1234 for the season

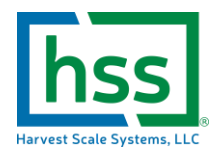

The barcodes can then easily be autogenerated in a spreadsheet using the auto-incrementing number function and printed onto some adhesive labels.

Here are a couple of barcoded Label examples you can use to test on your scale to see how it could work. The field data can be handwritten by your crew leader or even pre-printed in the office the morning before harvesting and handed to the crew leader for each day.

### **PALLET ID 2200001 LOT NUMBER 2201234**

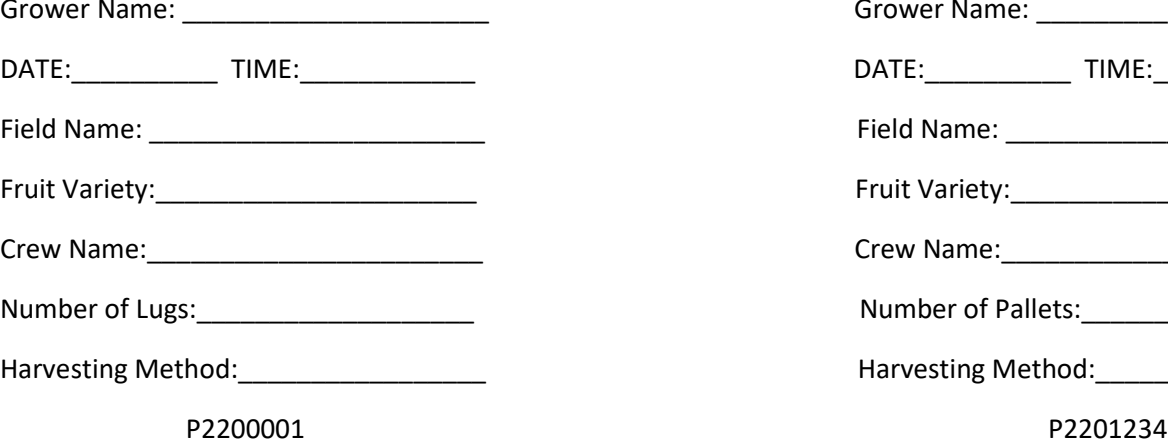

# Grower Name: \_\_\_\_\_\_\_\_\_\_\_\_\_\_\_\_\_\_\_\_\_ Grower Name: \_\_\_\_\_\_\_\_\_\_\_\_\_\_\_\_\_\_\_\_\_ DATE:\_\_\_\_\_\_\_\_\_\_ TIME:\_\_\_\_\_\_\_\_\_\_\_\_ DATE:\_\_\_\_\_\_\_\_\_\_ TIME:\_\_\_\_\_\_\_\_\_\_\_\_\_ Field Name: \_\_\_\_\_\_\_\_\_\_\_\_\_\_\_\_\_\_\_\_\_\_\_ Field Name: \_\_\_\_\_\_\_\_\_\_\_\_\_\_\_\_\_\_\_\_\_\_\_ Fruit Variety:\_\_\_\_\_\_\_\_\_\_\_\_\_\_\_\_\_\_\_\_\_\_ Fruit Variety:\_\_\_\_\_\_\_\_\_\_\_\_\_\_\_\_\_\_\_\_\_\_ Crew Name:\_\_\_\_\_\_\_\_\_\_\_\_\_\_\_\_\_\_\_\_\_\_\_ Crew Name:\_\_\_\_\_\_\_\_\_\_\_\_\_\_\_\_\_\_\_\_\_\_\_ Number of Lugs:\_\_\_\_\_\_\_\_\_\_\_\_\_\_\_\_\_\_\_ Number of Pallets:\_\_\_\_\_\_\_\_\_\_\_\_\_\_\_\_\_ Harvesting Method:\_\_\_\_\_\_\_\_\_\_\_\_\_\_\_\_\_ Harvesting Method:\_\_\_\_\_\_\_\_\_\_\_\_\_\_\_\_\_

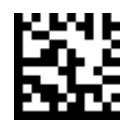

### Creating one barcode quickly

The HSS online portal does not currently support the creation of new barcode images for tare weights. The good news is that creating barcodes is quick and easy with lots of open-source software on the internet.

For a single code here and there, this site works well for quick and easy barcode generation, images can be exported and saved to a word document or just printed right away.

<https://barcode.tec-it.com/en/DataMatrix>

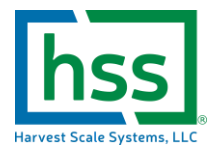

### Creating a bunch of barcodes easily

There are much faster ways to setup multiple barcodes to be generated and easily printed on adhesive labels from nearly any office printer using the Avery design and print FREE online based software available at this link:

### <https://avery.com/software/design-and-print/>

Here is a good tutorial for creating a label sheet with barcodes from a spreadsheet with the weight values:

<https://www.youtube.com/watch?v=3ccWO9pLs78>

Check out the web for Avery's waterproof labels for creating inexpensive durable labels quickly and easily!

<https://www.avery.com/products/labels/5523> (find em cheaper on Amazon.com)

### Barcode Symbology??

The answer is that it really doesn't matter… Don't get hung up on this, pick one that fits the template you are creating

HSS recommendation is "Datamatrix" or "PDF417" symbologies. The good news is your HSS scanner can read just about anything out there! We recommend 2D barcodes for the additional error checking and ability to still decode when damaged or missing parts of the barcode.

One thing to consider is if you will need other scanners in your operation to be able to scan these codes as most of the inexpensive overseas scanners will NOT handle 2D barcodes or maybe only 1 or two key symbologies like "QR Codes" Make sure if these tickets will need to be scanned into another system at the packing house later than you choose a barcode language that can be decoded by all of the devices that you own or your packing house uses not just the HSS scale system.